## EMC 2018 Tooling and Infrastructure

Wouter Kuijpers

Eindhoven University of Technology Department of Mechanical Engineering

May 2, 2018

K ロ ▶ K 레 ▶ K 코 ▶ K 코 ▶ 『코 │ ◆ 9 Q Q ↓

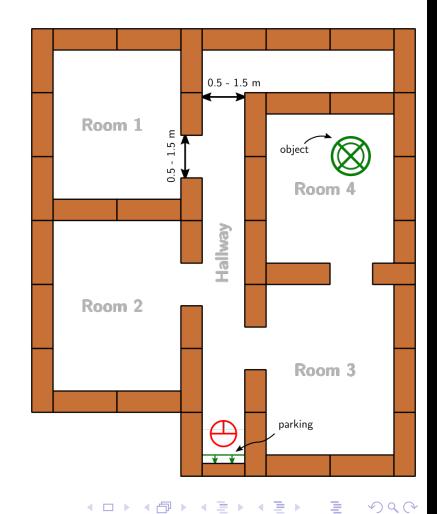

- $\blacktriangleright$  You have to:
	- $\blacktriangleright$  try to be as fast as possible

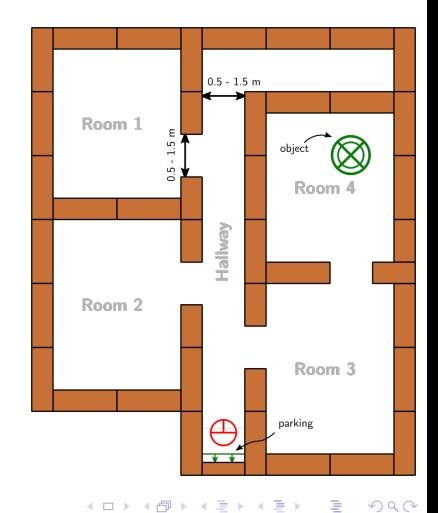

- $\blacktriangleright$  You have to:
	- $\triangleright$  try to be as fast as possible
- $\blacktriangleright$  You can use:
	- $\blacktriangleright$  The Laser Range Finder to detect walls and doors
	- $\blacktriangleright$  The encoder data from the wheels
	- $\blacktriangleright$  The control effort signal to notice touches
	- $\triangleright$  The (high level) hint we will give you!

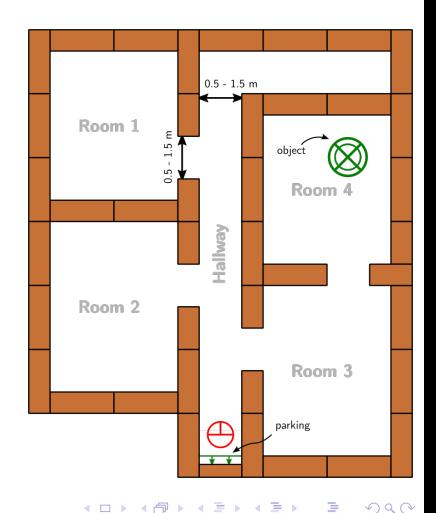

- $\blacktriangleright$  You have to:
	- $\triangleright$  try to be as fast as possible
- $\blacktriangleright$  You can use:
	- $\blacktriangleright$  The Laser Range Finder to detect walls and doors
	- $\blacktriangleright$  The encoder data from the wheels
	- $\blacktriangleright$  The control effort signal to notice touches
	- $\triangleright$  The (high level) hint we will give you!
- $\blacktriangleright$  Important Dates:
	- **Final Presentations:** June 6
	- Competition Day: June 13

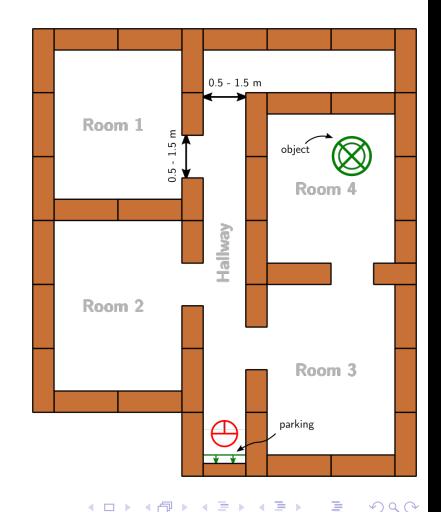

### Intermediate Assignment

Escape Room Competition: let a robot escape the room through the door.

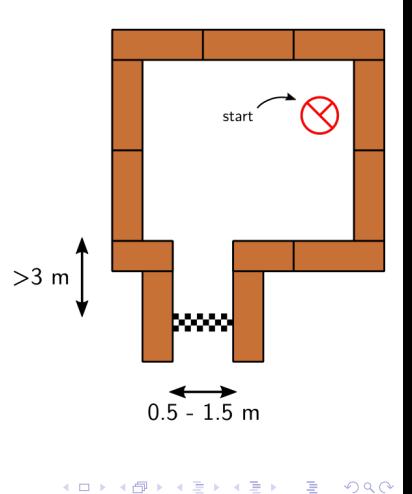

## Intermediate Assignment

Escape Room Competition: let a robot escape the room through the door.

- $\blacktriangleright$  You have to:
	- $\triangleright$  try to be as fast as possible
- $\blacktriangleright$  You can use:
	- $\blacktriangleright$  The Laser Range Finder to detect walls
	- $\blacktriangleright$  The encoder data from the wheels
	- $\triangleright$  The control effort signal to notice touches
- $\triangleright$  Competition day: May 23

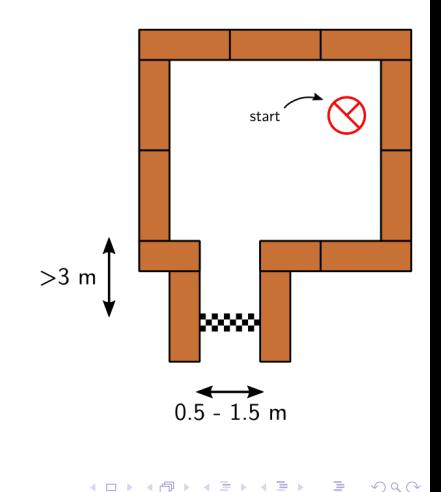

Þ

 $2Q$ 

# Simple, right?

K ロ ▶ K @ ▶ K 할 ▶ K 할 ▶ | 할 | ⊙Q @

# Simple, right?

Don't worry, we supply you with some tools to get you started!

K ロ ▶ K @ ▶ K 할 ▶ K 할 ▶ | 할 | ⊙Q @

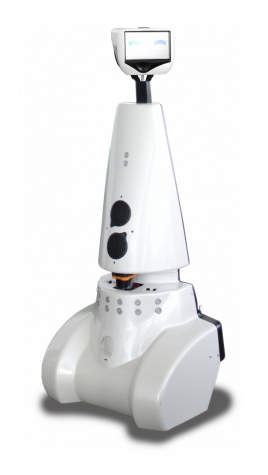

- $\blacktriangleright$  PICO is the robot you have to use!
- $\blacktriangleright$  Telepresence Robot from Aldebaran

K ロ ▶ K 個 ▶ K 결 ▶ K 결 ▶ │ 결 │ K 9 Q Q

▶ Robot type: Jazz

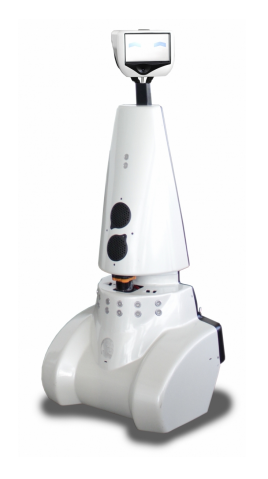

#### $\triangleright$  PICO is the robot you have to use!

- $\blacktriangleright$  Telepresence Robot from Aldebaran
	- $\blacktriangleright$  Robot type: Jazz
- <sup>I</sup> Sensors:
	- ► Laser Range Finder (LRF)
	- $\triangleright$  Wheel encoders (odometry)

**KORKARYKERKER POLO** 

► 170° wide-angle camera

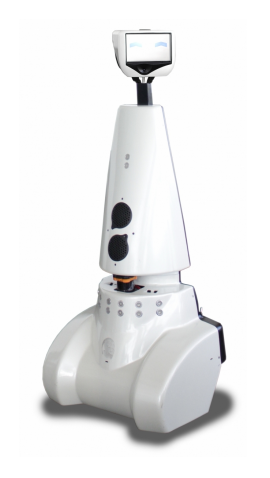

#### $\triangleright$  PICO is the robot you have to use!

- $\blacktriangleright$  Telepresence Robot from Aldebaran
	- $\blacktriangleright$  Robot type: Jazz
- <sup>I</sup> Sensors:
	- ► Laser Range Finder (LRF)
	- $\triangleright$  Wheel encoders (odometry)
	- ► 170° wide-angle camera
- **Actuators:** 
	- $\blacktriangleright$  Holonomic base (omni-wheels)

**KORKARYKERKER POLO** 

 $\blacktriangleright$  Pan-tilt unit for head

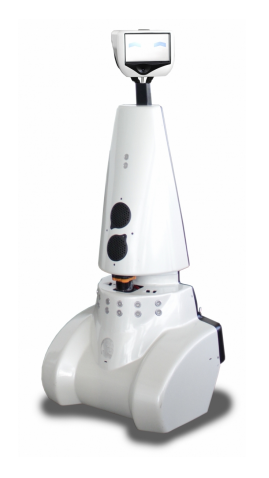

#### $\triangleright$  PICO is the robot you have to use!

- $\blacktriangleright$  Telepresence Robot from Aldebaran
	- $\blacktriangleright$  Robot type: Jazz
- <sup>I</sup> Sensors:
	- $\blacktriangleright$  Laser Range Finder (LRF)
	- $\triangleright$  Wheel encoders (odometry)
	- ► 170° wide-angle camera
- $\blacktriangleright$  Actuators:
	- $\blacktriangleright$  Holonomic base (omni-wheels)

- $\blacktriangleright$  Pan-tilt unit for head
- $\blacktriangleright$  Computer:
	- $\blacktriangleright$  Intel I7
	- $\blacktriangleright$  Running Ubuntu 16.04

#### Robot Operating System

 $\triangleright$  Open-source meta-operating system for robots

K ロ ▶ K @ ▶ K 할 ▶ K 할 ▶ | 할 | ⊙Q @

#### Robot Operating System

 $\triangleright$  Open-source meta-operating system for robots

 $\triangleright$  Won't be using it!

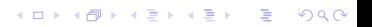

#### ► Robot Operating System

 $\triangleright$  Open-source meta-operating system for robots

#### $\triangleright$  Won't be using it!

- Instead, we will provide our own 'software layer'
	- It is simpler to understand, and 'cleaner' to use

K ロ ▶ K 個 ▶ K 할 ▶ K 할 ▶ 이 할 → 9 Q Q →

#### ► Robot Operating System

 $\triangleright$  Open-source meta-operating system for robots

#### $\triangleright$  Won't be using it!

- Instead, we will provide our own 'software layer'
	- $\blacktriangleright$  It is simpler to understand, and 'cleaner' to use

 $\blacktriangleright$  However, you are still allowed to use ROS!

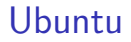

Development of PICO's software will be done in Ubuntu.

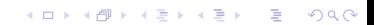

#### Ubuntu

Development of PICO's software will be done in Ubuntu.

- $\blacktriangleright$  Linux-based operating system
- $\triangleright$  Use version 16.04 (not 14.10, 15 or 17!)
- $\rightarrow$  32- and 64-bit (64-bit recommended)

#### Ubuntu

Development of PICO's software will be done in Ubuntu.

- $\blacktriangleright$  Linux-based operating system
- $\triangleright$  Use version 16.04 (not 14.10, 15 or 17!)
- $\rightarrow$  32- and 64-bit (64-bit recommended)
- Easy dual boot installation with  $e.g.,$ Windows
- $\triangleright$  Download: see tutorial!
	- Any problems?  $\rightarrow$  Check the wiki.
	- $\triangleright$  No info?  $\rightarrow$  Send us an email.

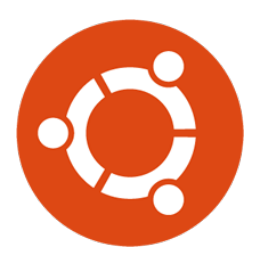

## $C++$

- $\triangleright$  We will use C++ as programming language
- $\triangleright$  C++ is object-oriented C
	- $\blacktriangleright$  "C with Classes"
	- $\blacktriangleright$  Encapsulate data and functionality within objects

K ロ ▶ K 個 ▶ K 할 ▶ K 할 ▶ 이 할 → 9 Q Q →

## $C++$

- $\triangleright$  We will use  $C++$  as programming language
- $\triangleright$  C++ is object-oriented C
	- $\blacktriangleright$  "C with Classes"
	- $\blacktriangleright$  Encapsulate data and functionality within objects
- It is a powerful but complex programming language.
- $\blacktriangleright$  However, we provide you the EMC framework to get you started

## Creating code: Qt Creator

- $\blacktriangleright$  Integrated Development Environment
	- $\blacktriangleright$  Advanced code editor
- $\blacktriangleright$  Many advantages over 'simple editors':
	- $\blacktriangleright$  Syntax highlighting
	- $\triangleright$  Code completion
	- $\triangleright$  Visual compiler feedback
	- $\triangleright$  Static code checking
	- $\blacktriangleright$  Refactoring tools
	- $\blacktriangleright$  Parenthesis matching

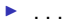

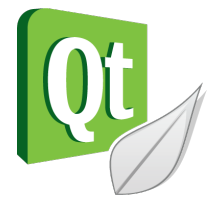

### Git Version Control

▶ Version Control System:

 $\blacktriangleright$  'Manages files and directories, and the changes made to them, over time'

 $\triangleright$  Used to store and maintain your code on the server

K ロ ▶ K 個 ▶ K 할 ▶ K 할 ▶ 이 할 → 9 Q Q →

 $\blacktriangleright$  (Like Dropbox)

### Git Version Control

- ▶ Version Control System:
	- $\blacktriangleright$  'Manages files and directories, and the changes made to them, over time'
- $\triangleright$  Used to store and maintain your code on the server
	- $\blacktriangleright$  (Like Dropbox)
- $\blacktriangleright$  Maintains version history
- $\blacktriangleright$  Is distributed
	- $\triangleright$  You always have the full history on your pc
	- $\triangleright$  You can always go back to a version, show differences, even when off-line

### Git Version Control

▶ Version Control System:

 $\blacktriangleright$  'Manages files and directories, and the changes made to them, over time'

 $\triangleright$  Used to store and maintain your code on the server

 $\blacktriangleright$  (Like Dropbox)

- $\blacktriangleright$  Maintains version history
- $\blacktriangleright$  Is distributed
	- $\triangleright$  You always have the full history on your pc
	- $\triangleright$  You can always go back to a version, show differences, even when off-line

**KORKARYKERKER POLO** 

 $\blacktriangleright$  More info on the Wiki

 $\triangleright$  You will have to work with the real robot, but we only have one. Therefore:

 $\triangleright$  You will have to work with the real robot, but we only have one. Therefore:

K ロ ▶ K @ ▶ K 할 ▶ K 할 ▶ | 할 | © 9 Q @

 $\triangleright$  Test time is limited and has to be scheduled, see Wiki!

 $\triangleright$  You will have to work with the real robot, but we only have one. Therefore:

- $\triangleright$  Test time is limited and has to be scheduled, see Wiki!
- $\blacktriangleright$  PICO Simulator:
	- $\blacktriangleright$  Simulates:
		- $\blacktriangleright$  Sensors (Laser, odometry)
		- $\blacktriangleright$  Actuators (Base)
		- $\blacktriangleright$  Environment (maze)

- $\triangleright$  You will have to work with the real robot, but we only have one. Therefore:
- $\triangleright$  Test time is limited and has to be scheduled, see Wiki!
- $\blacktriangleright$  PICO Simulator:
	- $\blacktriangleright$  Simulates:
		- $\blacktriangleright$  Sensors (Laser, odometry)
		- $\blacktriangleright$  Actuators (Base)
		- $\blacktriangleright$  Environment (maze)
- $\triangleright$  Can easily create test environments using height maps

- $\triangleright$  You will have to work with the real robot, but we only have one. Therefore:
- $\triangleright$  Test time is limited and has to be scheduled, see Wiki!
- $\blacktriangleright$  PICO Simulator:
	- $\blacktriangleright$  Simulates:
		- $\blacktriangleright$  Sensors (Laser, odometry)
		- $\blacktriangleright$  Actuators (Base)
		- $\blacktriangleright$  Environment (maze)
- $\triangleright$  Can easily create test environments using height maps
- $\blacktriangleright$  Integrates well with our provided software
	- If your software runs in the simulator, it runs on the robot

- $\triangleright$  You will have to work with the real robot, but we only have one. Therefore:
- $\triangleright$  Test time is limited and has to be scheduled, see Wiki!
- $\blacktriangleright$  PICO Simulator:
	- $\blacktriangleright$  Simulates:
		- $\blacktriangleright$  Sensors (Laser, odometry)
		- $\blacktriangleright$  Actuators (Base)
		- $\blacktriangleright$  Environment (maze)
- $\triangleright$  Can easily create test environments using height maps
- $\blacktriangleright$  Integrates well with our provided software
	- If your software runs in the simulator, it runs on the robot
	- $\blacktriangleright$  This does not guarantee that it will also work...

#### You still need to test on the real system!

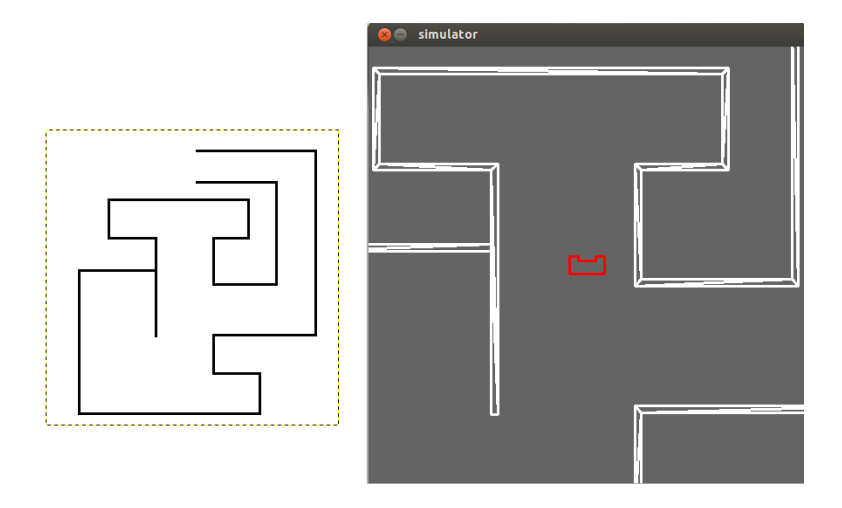

**Kロトメ部トメミトメミト ミニのQC** 

### Example

- $\triangleright$  Full Example: from requirements, through Task-Skill-Motion to Software Executable.
- $\blacktriangleright$  (far) from perfect!
- $\triangleright$  Focus on decoupling parts of functionality, explicitly in the code.

 $\triangleright$  Will be released this week! Check the tutorial page!

### Wiki

#### $\blacktriangleright$  EMC Wiki:

- $\blacktriangleright$  http://cstwiki.wtb.tue.nl /index.php?title=Embedded Motion Control
- $\blacktriangleright$  Info on practical assignment, installation, getting started

K ロ ▶ K 個 ▶ K 할 ▶ K 할 ▶ 이 할 → 9 Q Q →

- $\blacktriangleright$  Frequently Asked Questions
- $\blacktriangleright$  Log-in: student account

### Wiki

#### $\blacktriangleright$  EMC Wiki:

- $\blacktriangleright$  http://cstwiki.wtb.tue.nl /index.php?title=Embedded Motion Control
- $\blacktriangleright$  Info on practical assignment, installation, getting started

- **Figure 1** Frequently Asked Questions
- $\blacktriangleright$  Log-in: student account
- $\triangleright$  Group pages on EMC Wiki:
	- $\blacktriangleright$  Each group gets its own page
	- $\triangleright$  Update at least weekly

### Wiki

#### $\blacktriangleright$  EMC Wiki:

- $\blacktriangleright$  http://cstwiki.wtb.tue.nl /index.php?title=Embedded Motion Control
- $\blacktriangleright$  Info on practical assignment, installation, getting started
- $\blacktriangleright$  Frequently Asked Questions
- $\blacktriangleright$  Log-in: student account
- $\triangleright$  Group pages on EMC Wiki:
	- $\blacktriangleright$  Each group gets its own page
	- $\triangleright$  Update at least weekly
- $\triangleright$  Overall use:
	- $\blacktriangleright$  Everyone can edit
	- $\blacktriangleright$  If you see a mistake: correct it
	- If you had a problem and know how to fix it: add it

## Recap

- $\blacktriangleright$  Robot: PICO
- $\triangleright$  OS: Ubuntu 16.04
- Programming language:  $C++$
- ► Code editor: Qt Creator
- $\triangleright$  Version control: git
- $\triangleright$  Simulation: PICO simulator
- $\blacktriangleright$  Documentation: Wiki

That should get you started!

K ロ ▶ K 個 ▶ K 할 ▶ K 할 ▶ 이 할 → 9 Q Q →

### Groups

#### Each group will be supervised by a tutor:

- 1. Yanick Douven
- 2. Wouter Houtman
- 3. RUVU
- 4. Bob
- 5. Bob & Hao
- 6. Marzieh
- 7. Wouter Kuijpers
- 8. Hao
- 9. Marzieh
- 10. René & Herman

K ロ ▶ K 個 ▶ K 할 ▶ K 할 ▶ 이 할 → 이익 @

It is *your* responsibility to get in touch with your tutor (see Wiki)

What should I do now?

 $\triangleright$  Check the Wiki & Finish the Tutorials:

▶ [http://cstwiki.wtb.tue.nl/index.php?title=](http://cstwiki.wtb.tue.nl/index.php?title=Embedded_Motion_Control) [Embedded\\_Motion\\_Control](http://cstwiki.wtb.tue.nl/index.php?title=Embedded_Motion_Control)

K ロ ▶ K 個 ▶ K 할 ▶ K 할 ▶ 이 할 → 9 Q Q →

#### What should I do now?

 $\triangleright$  Check the Wiki & Finish the Tutorials:

- ▶ [http://cstwiki.wtb.tue.nl/index.php?title=](http://cstwiki.wtb.tue.nl/index.php?title=Embedded_Motion_Control) [Embedded\\_Motion\\_Control](http://cstwiki.wtb.tue.nl/index.php?title=Embedded_Motion_Control)
- $\triangleright$  Send an email to your tutor:
	- $\triangleright$  to schedule the first meeting,
	- $\triangleright$  with one username for access to your Git, (tutorial)

#### What should I do now?

 $\triangleright$  Check the Wiki & Finish the Tutorials:

- ▶ [http://cstwiki.wtb.tue.nl/index.php?title=](http://cstwiki.wtb.tue.nl/index.php?title=Embedded_Motion_Control) [Embedded\\_Motion\\_Control](http://cstwiki.wtb.tue.nl/index.php?title=Embedded_Motion_Control)
- $\triangleright$  Send an email to your tutor:
	- $\triangleright$  to schedule the first meeting,
	- $\triangleright$  with one username for access to your Git, (tutorial)
- $\triangleright$  With your group:
	- $\triangleright$  schedule a try-out test with PICO, next week (7-8-9 May), see test scheme on Wiki!

KELK KØLK VELKEN EL 1990

# Groups (1)

#### Group 1

- $\blacktriangleright$  0914013
- $\blacktriangleright$  0924842
- $\blacktriangleright$  1279491
- $\blacktriangleright$  1031018
- $\blacktriangleright$  0898396
- $\blacktriangleright$  1279602

#### Group 2

- $\blacktriangleright$  1275801
- $\blacktriangleright$  1037038
- $\blacktriangleright$  0848638
- $\blacktriangleright$  0899061
- 0843128
- $\blacktriangleright$  0895324

#### Group 3

- $\blacktriangleright$  0861750
- $\blacktriangleright$  0885514
- $\blacktriangleright$  0883056
- $\blacktriangleright$  0896947
- $\blacktriangleright$  0848904
- $\blacktriangleright$  0909434

#### Group 4

- $\blacktriangleright$  1286560
- $\blacktriangleright$  0852908
- $\blacktriangleright$  0774811
- $\blacktriangleright$  1032743
- $\blacktriangleright$  0740573
- $\blacktriangleright$  0897675

 $\Rightarrow$  $299$ 

 $\left\{ \begin{array}{ccc} 1 & 0 & 0 \\ 0 & 1 & 0 \\ 0 & 0 & 0 \\ 0 & 0 & 0 \\ 0 & 0 & 0 \\ 0 & 0 & 0 \\ 0 & 0 & 0 \\ 0 & 0 & 0 \\ 0 & 0 & 0 \\ 0 & 0 & 0 \\ 0 & 0 & 0 \\ 0 & 0 & 0 \\ 0 & 0 & 0 \\ 0 & 0 & 0 \\ 0 & 0 & 0 & 0 \\ 0 & 0 & 0 & 0 \\ 0 & 0 & 0 & 0 \\ 0 & 0 & 0 & 0 & 0 \\ 0 & 0 & 0 & 0 & 0 \\ 0 & 0 & 0 & 0 & 0 \\ 0$ 

# Groups (2)

#### Group 5

- $\triangleright$  0847751
- $\blacktriangleright$  0897620
- $\blacktriangleright$  0887636
- 0903892
- $\blacktriangleright$  0810317
- $\blacktriangleright$  1019851

#### Group 6

- $\blacktriangleright$  0896965
- $\blacktriangleright$  1036818
- $\blacktriangleright$  0486100
- $\blacktriangleright$  0912153
- $\blacktriangleright$  0778266
- $\blacktriangleright$  1280554

#### Group 7

- $\blacktriangleright$  1022624
- $\blacktriangleright$  1279483
- $\blacktriangleright$  1279637
- $\blacktriangleright$  1275828
- $\blacktriangleright$  0886654
- $\blacktriangleright$  0833049

#### Group 8

- $\blacktriangleright$  0817997
- $\blacktriangleright$  1030747
- $\blacktriangleright$  0890579
- $\blacktriangleright$  0892629
- $\blacktriangleright$  0859466
- $\blacktriangleright$  0885734

 $299$ ミー

**K ロ ▶ K 何 ▶ K ヨ ▶ K ヨ ▶** 

# Groups (3)

#### Group 9

- $\blacktriangleright$  0892672
- $\blacktriangleright$  1283251 (?)
- $\blacktriangleright$  1279785

#### Group 10

- $\blacktriangleright$  1020646
- $\blacktriangleright$  1283685
- $\blacktriangleright$  1221543
- $\blacktriangleright$  0714775
- $\blacktriangleright$  0767539

K ロ ▶ K @ ▶ K 할 ▶ K 할 ▶ 이 할 → 9 Q @